## Package 'good'

May 17, 2024

<span id="page-0-0"></span>Type Package

Title Good Regression

Version 1.0.2

Date 2024-05-17

Description Fit Good regression mod-

els to count data (Tur et al., 2021) [<doi:10.48550/arXiv.2105.01557>](https://doi.org/10.48550/arXiv.2105.01557). The package provides functions for model estimation and model prediction. Density, distribution function, quantile function and random generation for the Good distribution are also provided.

License GPL  $(>= 2)$ 

Imports copula, maxLik, plyr

**Suggests** testthat  $(>= 3.0.0)$ 

Config/testthat/edition 3

Encoding UTF-8

LazyData true

RoxygenNote 7.1.1

NeedsCompilation no

Author Jordi Tur [aut, cre], David Moriña [ctb], Pere Puig [ctb], Argimiro Arratia [ctb], Alejandra Cabaña [ctb], David Agis [ctb], Amanda Fernández-Fontelo [aut]

Maintainer Jordi Tur <jjtur@crm.cat>

**Depends** R  $(>= 3.5.0)$ 

Repository CRAN

Date/Publication 2024-05-17 15:30:02 UTC

### <span id="page-1-0"></span>R topics documented:

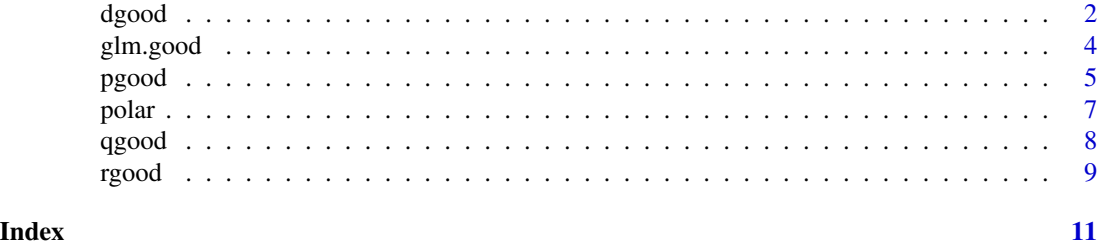

<span id="page-1-1"></span>dgood *Probability mass function for the Good distribution*

#### Description

Probability mass function for the Good distribution with parameters z and s.

#### Usage

dgood ( x , z , s )

#### Arguments

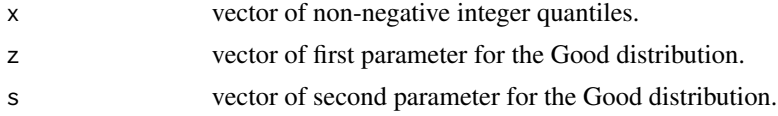

#### Details

The Good distribution has the probability mass function (pmf):

$$
P(X = x) = (1/F(z, s)) \cdot (z^{(x+1)}/(x+1)^s),
$$

where  $x = 0, 1, 2, \ldots$  Parameter z should be within the interval  $(0, 1)$ , and parameter s in the reals.  $F(z, s)$  is the polylogarithm function:

$$
F(z,s) = \sum_{i=1}^{\infty} z^n / n^s,
$$

and acts in the pmf as the normalizing constant.

If  $F(z, s)$  does not converge (e.g., for large negative values of the parameter s), the following approximation is used instead:

$$
F(z,s) \approx \Gamma(1-s) \cdot (-\log(z))^{(s-1)},
$$

and dgood returns approximated probabilities:

$$
P(X = x) \approx \exp((x+1) \cdot \log(z) - s \cdot \log(x+1) - \log(\Gamma(1-s)) - (s-1) \cdot \log(-\log(z))).
$$

#### <span id="page-2-0"></span>dgood 3 and 3 and 3 and 3 and 3 and 3 and 3 and 3 and 3 and 3 and 3 and 3 and 3 and 3 and 3 and 3 and 3 and 3 and 3 and 3 and 3 and 3 and 3 and 3 and 3 and 3 and 3 and 3 and 3 and 3 and 3 and 3 and 3 and 3 and 3 and 3 and

#### Value

dgood gives the probability mass function for the Good distribution with parameters z and s. x should be a vector of non-negative integer quantiles. If x is non-integer and/or negative, dgood returns 0 with a warning. z and s can be vectors with values within the interval  $(0, 1)$  and the reals respectively. If vector z has negative values and/or outside the interval  $(0, 1)$ , dgood returns NaN with a warning.

If function polylog from package **copula** returns Inf (e.g., for large negative values of parameter s), dgood uses the approximation described above for probabilities, and additionally returns an informative warning.

#### Author(s)

Jordi Tur, David Moriña, Pere Puig, Alejandra Cabaña, Argimiro Arratia, Amanda Fernández-Fontelo

#### References

Good, J. (1953). The population frequencies of species and the estimation of population parameters. Biometrika, 40: 237–264.

Zörnig, P. and Altmann, G. (1995). Unified representation of zipf distributions. Computational Statistics & Data Analysis, 19: 461–473.

Kulasekera, K.B. and Tonkyn, D. (1992). A new distribution with applications to survival dispersal anddispersion. Communication in Statistics - Simulation and Computation, 21: 499–518.

Doray, L.G. and Luong, A. (1997). Efficient estimators for the good family. Communications in Statistics - Simulation and Computation, 26: 1075–1088.

Johnson, N.L., Kemp, A.W. and Kotz, S. Univariate Discrete Distributions. Wiley, Hoboken, 2005.

Kemp. A.W. (2010). Families of power series distributions, with particular reference to the lerch family. Journal of Statistical Planning and Inference, 140:2255–2259.

Wood, D.C. (1992). The Computation of Polylogarithms. Technical report. UKC, University of Kent, Canterbury, UK (KAR id:21052).

#### See Also

See also [polylog](#page-0-0) from copula, [pgood](#page-4-1), and [qgood](#page-7-1) and [rgood](#page-8-1) from good.

#### Examples

# if x is not a non-negative integer, dgood returns 0 with a warning dgood (  $x = -3$  ,  $z = c$  ( 0.6 , 0.5 ) ,  $s = -3$  ) dgood (  $x = 4.5$  ,  $z = c$  (  $0.6$  ,  $0.5$  ) ,  $s = -3$  ) # if z is not within 0 and 1, dgood returns NaN with a warning dgood (  $x = 4$  ,  $z = c$  ( 0.6 , 0.5 , -0.9 ) ,  $s = -3$  ) # if the approximation is used, dgood returns a warning

dgood (  $x = 330 : 331$  ,  $z = c$  ( 0.6 , 0.5 ) , s = -170 )

```
dgood ( x = 4 , z = 0.6 , s = -3 )
dgood ( x = 4 , z = c ( 0.6 , 0.5 ) , s = -3 )
dgood ( x = 4 : 5 , z = c ( 0.6 , 0.5 ) , s = c ( -3 , -10 ) )
dgood ( x = 4 : 6 , z = c ( 0.6 , 0.5 ) , s = c ( -3 , -10 ) )
dgood ( x = 3 : 5 , z = c ( 0.6 , 0.5 , 0.9 , 0.4 ) , s = c ( -3 , -10 ) )
```
glm.good *Maximum Likelihood Estimation and Good Regression*

#### Description

glm.good is used to fit generalized linear models with a response variable following a Good distribution with parameters z and s. glm.good allows incorporating predictors in the model with a link function (log, logit and identity) that relates parameter z and predictors. A summary method over an object of class glm.good provides essential information regarding the fitted model such as parameters estimates, standard errors, and some goodness-of-fit measures. A prediction method over an object of class glm.good provides the fitted values with the estimated model and optionally standard errors and predictions for a new data set.

#### Usage

```
glm.good ( formula , data , link = "log" , start = NULL )
```
#### Arguments

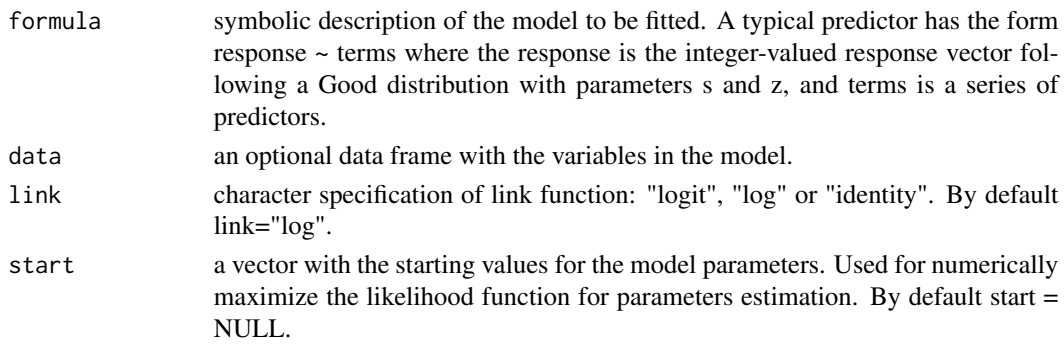

#### Value

glm.good returns an object of class glm.good that is a list including:

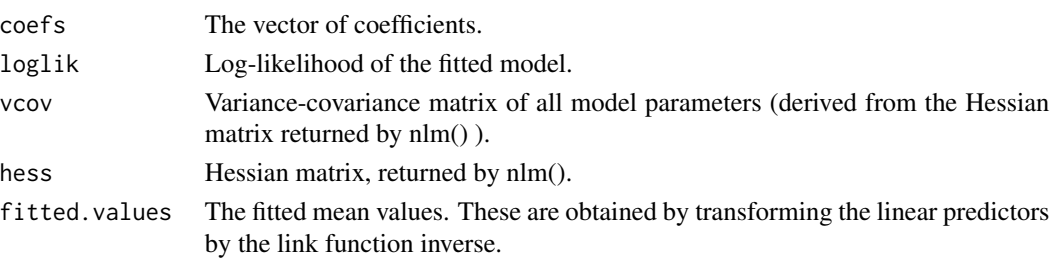

#### <span id="page-4-0"></span>pgood 55 million to the state of the state of the state of the state of the state of the state of the state of

#### Author(s)

Jordi Tur, David Moriña, Pere Puig, Alejandra Cabaña, Argimiro Arratia, Amanda Fernández-Fontelo

#### References

Good, J. (1953). The population frequencies of species and the estimation of population parameters. Biometrika, 40: 237–264.

Zörnig, P. and Altmann, G. (1995). Unified representation of zipf distributions. Computational Statistics & Data Analysis, 19: 461–473.

Kulasekera, K.B. and Tonkyn, D. (1992). A new distribution with applications to survival dispersal anddispersion. Communication in Statistics - Simulation and Computation, 21: 499–518.

Doray, L.G. and Luong, A. (1997). Efficient estimators for the good family. Communications in Statistics - Simulation and Computation, 26: 1075–1088.

Johnson, N.L., Kemp, A.W. and Kotz, S. Univariate Discrete Distributions. Wiley, Hoboken, 2005.

Kemp. A.W. (2010). Families of power series distributions, with particular reference to the lerch family. Journal of Statistical Planning and Inference, 140:2255–2259.

Wood, D.C. (1992). The Computation of Polylogarithms. Technical report. UKC, University of Kent, Canterbury, UK (KAR id:21052).

#### See Also

See also [polylog](#page-0-0) from **copula**, [dgood](#page-1-1), and [pgood](#page-4-1), [qgood](#page-7-1) and [rgood](#page-8-1) from **good**, and [maxLik](#page-0-0) from maxLik.

#### Examples

```
strikes <- c ( rep ( 0, 46 ) , rep ( 1, 76 ) , rep ( 2, 24 ) , rep ( 3, 9 ) , rep ( 4, 1 ) )
mle <- glm.good ( strikes ~ 1 , link = "log" )
names ( mle )
mle$coefficients
mle$fitted.values
mean ( strikes )
summary ( mle )
predict ( mle , newdata = NULL , se.fit = TRUE )
```
<span id="page-4-1"></span>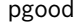

**Distribution function for the Good distribution** 

#### Description

Distribution function for the Good distribution with parameters z and s.

#### Usage

pgood  $(q, z, s, \text{lower$ **tail** $= TRUE )$ 

#### <span id="page-5-0"></span>Arguments

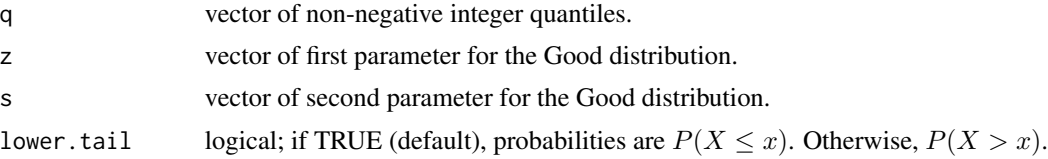

#### Value

pgood returns the cumulative distribution function (cdf) for the Good distribution with parameters z and s. Parameter z should be within the interval  $(0, 1)$ , and parameter s in the reals. If q is noninteger, pgood returns the cdf of floor(q) with a warning. If q is negative, pgood returns 0 with a warning. pgood calls dgood from package good.

#### Author(s)

Jordi Tur, David Moriña, Pere Puig, Alejandra Cabaña, Argimiro Arratia, Amanda Fernández-Fontelo

#### References

Good, J. (1953). The population frequencies of species and the estimation of population parameters. Biometrika, 40: 237–264.

Zörnig, P. and Altmann, G. (1995). Unified representation of zipf distributions. Computational Statistics & Data Analysis, 19: 461–473.

Kulasekera, K.B. and Tonkyn, D. (1992). A new distribution with applications to survival dispersal anddispersion. Communication in Statistics - Simulation and Computation, 21: 499–518.

Doray, L.G. and Luong, A. (1997). Efficient estimators for the good family. Communications in Statistics - Simulation and Computation, 26: 1075–1088.

Johnson, N.L., Kemp, A.W. and Kotz, S. Univariate Discrete Distributions. Wiley, Hoboken, 2005.

Kemp. A.W. (2010). Families of power series distributions, with particular reference to the lerch family. Journal of Statistical Planning and Inference, 140:2255–2259.

Wood, D.C. (1992). The Computation of Polylogarithms. Technical report. UKC, University of Kent, Canterbury, UK (KAR id:21052).

#### See Also

See also [polylog](#page-0-0) from copula, [dgood](#page-1-1), and [qgood](#page-7-1) and [rgood](#page-8-1) from good.

#### Examples

# if q < 0, pgood returns NaN with a warning pgood (  $q = -3$  ,  $z = 0.6$  ,  $s = -3$  ) # if q is non-integer, pgood returns the cdf of floor(q) with a warning pgood (  $q = 3.4$  ,  $z = 0.6$  ,  $s = -3$  ) # if z is not within 0 and 1, pgood returns returns NaN with a warning

#### <span id="page-6-0"></span>polar that the contract of the contract of the contract of the contract of the contract of the contract of the contract of the contract of the contract of the contract of the contract of the contract of the contract of the

pgood (  $q = 3.4$  ,  $z = c(-0.6, 0.6)$  ,  $s = -3$  ) pgood (  $q = 0 : 2$  ,  $z = 0.6$  ,  $s = -3$  ) pgood (  $q = 0 : 1$  ,  $z = c$  (  $0.6$  ,  $0.9$  ) ,  $s = -3$  ) pgood ( q = 0 : 1 , z = c ( 0.6 , 0.9 ) , s = -3 , lower.tail = FALSE ) pgood (  $q = 0 : 2$  ,  $z = c$  (  $0.6$  ,  $0.9$  ) ,  $s = c$  (  $-3$  ,  $-4$  ,  $-5$  ) )

#### polar *Polar bear litter size data set*

#### Description

This data set corresponds to live-captured polar bears from late March 1992 to beginning of May 2017 at Svalbard, Norway.

#### Usage

data(polar)

#### Format

A data frame with 231 rows and 7 columns.

year Catch year

days Number of the day of the catch year

id Unique specimen id

age Age of the specimen, estimated using premolar tooth

agecat Categorized age of the specimen

length Body straight length (cm)

cubnumber Litter size

#### Source

Folio, Dorinda Marie et al. (2019), Data from: How many cubs can a mum nurse? Maternal age and size influence litter size in polar bears, Dryad, Dataset.

#### References

Folio D. M., Aars J., Gimenez O., Derocher A. E., Wiig O. and Cubaynes S. (2019) How many cubs can a mum nurse? Maternal age and size influence litter size in polar bears, Biology letters, 15.

#### Examples

data(polar) head(polar)

#### <span id="page-7-1"></span><span id="page-7-0"></span>Description

Quantile function for the Good distribution with parameters z and s.

#### Usage

qgood  $(p, z, s, \text{lower$ **tail** $= TRUE )$ 

#### Arguments

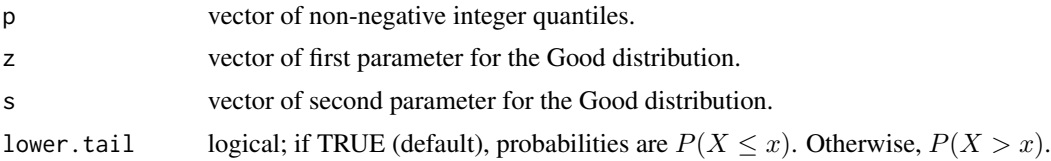

#### Value

The smallest integer x such that  $P(X \le x) \ge p$  (or such that  $P(X \le x) \ge 1 - p$  if lower.tail is FALSE), where X is a random variable following a Good distribution with parameters z and s. Parameter z should be within the interval  $(0, 1)$ , and parameter s in the reals. Vector p should have values between 0 and 1. If vector p has negative values and/or outside the interval  $(0, 1)$ , qgood returns NaN with a warning. If vector p contains 1, qgood returns Inf. qgood calls dgood from package good.

#### Author(s)

Jordi Tur, David Moriña, Pere Puig, Alejandra Cabaña, Argimiro Arratia, Amanda Fernández-Fontelo

#### References

Good, J. (1953). The population frequencies of species and the estimation of population parameters. Biometrika, 40: 237–264.

Zörnig, P. and Altmann, G. (1995). Unified representation of zipf distributions. Computational Statistics & Data Analysis, 19: 461–473.

Kulasekera, K.B. and Tonkyn, D. (1992). A new distribution with applications to survival dispersal anddispersion. Communication in Statistics - Simulation and Computation, 21: 499–518.

Doray, L.G. and Luong, A. (1997). Efficient estimators for the good family. Communications in Statistics - Simulation and Computation, 26: 1075–1088.

Johnson, N.L., Kemp, A.W. and Kotz, S. Univariate Discrete Distributions. Wiley, Hoboken, 2005.

Kemp. A.W. (2010). Families of power series distributions, with particular reference to the lerch family. Journal of Statistical Planning and Inference, 140:2255–2259.

#### <span id="page-8-0"></span>rgood aan de groep van de groep van de groep van de groep van de groep van de groep van de groep van de groep

Wood, D.C. (1992). The Computation of Polylogarithms. Technical report. UKC, University of Kent, Canterbury, UK (KAR id:21052).

#### See Also

See also [polylog](#page-0-0) from copula, [dgood](#page-1-1), and [pgood](#page-4-1) and [rgood](#page-8-1) from good.

#### Examples

```
# if p is not within [0, 1], NaN is returned with a warning
qgood ( p = c ( -0.6 , 1.3 ) , z = 0.5 , s = -3 )
# if z is not within 0 and 1, NaN is returned with a warning
qgood ( p = 0.5 , z = c(-0.6, -9, 0.5) , s = -3 )
qgood ( p = 0.5 , z = 0.6 , s = -3 )
qgood ( p = c ( 0.025 , 0.5 , 0.975 ) , z = 0.6 , s = -3 )
qgood ( p = c ( 0.025 , 0.5 , 0.975 ) , z = c ( 0.6 , 0.3 , 0.1 ) , s = -5 )
qgood ( p = c ( 0.025 , 0.5 , 0.975 ) , z = c ( 0.6 , 0.3 , 0.5 ) , s = -3 , lower.tail = FALSE )
qgood ( p = c ( 0.025, 0.5, 0.975 ), z = c ( 0.6, 0.3 ), s = -3 )
```
<span id="page-8-1"></span>rgood *Random generation for the Good distribution*

#### Description

Random generation for the Good distribution with parameters z and s.

#### Usage

rgood (  $n$ ,  $z$ ,  $s$ ,  $th = 10^x - 6$  )

#### Arguments

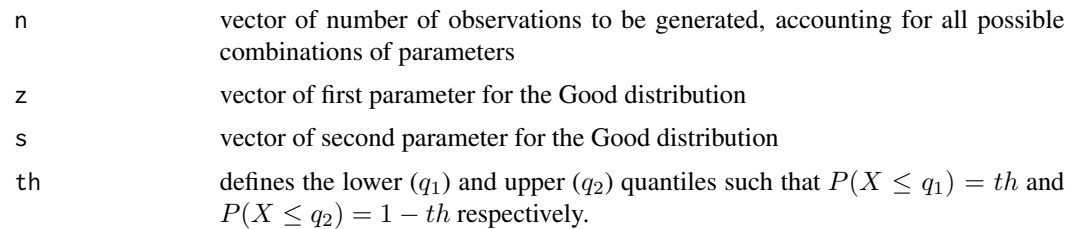

#### Value

A vector containing n random deviates from a Good distribution with parameters z and s. Parameter z should be within the interval  $(0, 1)$ , and parameter s in the reals. rgood returns NaN if either arguments n or th are negative. rgood calls qgood and pgood from package good.

#### <span id="page-9-0"></span>Author(s)

Jordi Tur, David Moriña, Pere Puig, Alejandra Cabaña, Argimiro Arratia, Amanda Fernández-Fontelo

#### References

Good, J. (1953). The population frequencies of species and the estimation of population parameters. Biometrika, 40: 237–264.

Zörnig, P. and Altmann, G. (1995). Unified representation of zipf distributions. Computational Statistics & Data Analysis, 19: 461–473.

Kulasekera, K.B. and Tonkyn, D. (1992). A new distribution with applications to survival dispersal anddispersion. Communication in Statistics - Simulation and Computation, 21: 499–518.

Doray, L.G. and Luong, A. (1997). Efficient estimators for the good family. Communications in Statistics - Simulation and Computation, 26: 1075–1088.

Johnson, N.L., Kemp, A.W. and Kotz, S. Univariate Discrete Distributions. Wiley, Hoboken, 2005.

Kemp. A.W. (2010). Families of power series distributions, with particular reference to the lerch family. Journal of Statistical Planning and Inference, 140:2255–2259.

Wood, D.C. (1992). The Computation of Polylogarithms. Technical report. UKC, University of Kent, Canterbury, UK (KAR id:21052).

#### See Also

See also [polylog](#page-0-0) from copula, [dgood](#page-1-1), and [pgood](#page-4-1) and [qgood](#page-7-1) from good.

#### Examples

# if n is not a non-negative interger, function returns NaN with a warning rgood (  $n = -100$  ,  $z = 0.5$  ,  $s = -3$  )

# if th is not positive, th is replaced by 1e-06 and a warning is provided rgood (  $n = 1$  ,  $z = 0.5$  ,  $s = -3$  ,  $th = -9$  )

# if z is not within 0 and 1, NaN is returned with a warning rgood (  $n = 2$  ,  $z = c(-0.5, 0.5)$  ,  $s = -3$  )

```
rgood ( n = 10 , z = 0.6 , s = -3 )
rgood ( n = 1000 , z = 0.6 , s = -3 )
rgood ( n = c ( 3 , 10 ) , z = 0.6 , s = -3 )
rgood ( n = c ( 3 , 10 ) , z = c ( 0.2 , 0.8 ) , s = -3 )
rgood ( n = c ( 3 , 10 , 6 ) , z = c ( 0.2 , 0.8 ) , s = c ( - 3 , -2 ) )
rgood ( n = 1000 , z = 0.3 , s = - 170 )
```
# <span id="page-10-0"></span>Index

∗ datasets polar, [7](#page-6-0) dgood, [2,](#page-1-0) *[5,](#page-4-0) [6](#page-5-0)*, *[9,](#page-8-0) [10](#page-9-0)* glm.good, [4](#page-3-0) maxLik, *[5](#page-4-0)* pgood, *[3](#page-2-0)*, *[5](#page-4-0)*, [5,](#page-4-0) *[9,](#page-8-0) [10](#page-9-0)* polar, [7](#page-6-0) polylog, *[3](#page-2-0)*, *[5,](#page-4-0) [6](#page-5-0)*, *[9,](#page-8-0) [10](#page-9-0)* qgood, *[3](#page-2-0)*, *[5,](#page-4-0) [6](#page-5-0)*, [8,](#page-7-0) *[10](#page-9-0)* rgood, *[3](#page-2-0)*, *[5,](#page-4-0) [6](#page-5-0)*, *[9](#page-8-0)*, [9](#page-8-0)